# Correctievoorschrift HAVO 2023

 tijdvak 1 donderdag 25 mei 09.00 – 11.00 uur

Informatica

College-examen schriftelijk

#### Algemene regels

Scorepunten worden toegekend met inachtneming van de volgende regels:

- 1. Indien een opgave volledig juist is beantwoord, wordt het maximaal te behalen aantal scorepunten toegekend.
- 2. Indien een vraag gedeeltelijk juist is beantwoord, wordt een deel van de te behalen scorepunten toegekend, in overeenstemming met het correctievoorschrift.
- 3. Indien een antwoord op een open opgave niet in het correctievoorschrift voorkomt, maar dit antwoord op grond van aantoonbare, vakinhoudelijke argumenten als juist of gedeeltelijk juist aangemerkt kan worden, moeten scorepunten worden toegekend naar analogie of in de geest van het correctievoorschrift.
- 4. Indien slechts één voorbeeld, reden, uitwerking, citaat of andersoortig antwoord gevraagd wordt, wordt uitsluitend het eerst gegeven antwoord beoordeeld.
- 5. Indien meer dan één voorbeeld, reden, uitwerking, citaat of andersoortig antwoord gevraagd wordt, worden uitsluitend de eerst gegeven antwoorden beoordeeld, tot maximaal het gevraagde aantal.
- 6. Indien in een antwoord een gevraagde verklaring of uitleg of afleiding of berekening ontbreekt dan wel foutief is, worden 0 scorepunten toegekend tenzij in het beoordelingsmodel anders is aangegeven.
- 7. Het juiste antwoord op een meerkeuzeopgave is de hoofdletter die behoort bij de juiste keuzemogelijkheid. Voor een juist antwoord op een meerkeuzeopgave wordt het in het correctievoorschrift vermelde aantal scorepunten toegekend. Voor elk ander antwoord worden geen scorepunten toegekend. Indien meer dan 1 antwoord gegeven is worden eveneens geen scorepunten toegekend.
- 8. Met een eventuele fout in het correctievoorschrift of het examen wordt bij de definitieve correctie en normering rekening gehouden.

#### Meerkeuzevragen totaal 40 punten

Voor een juist antwoord op een meerkeuzevraag worden 2 punten toegekend.

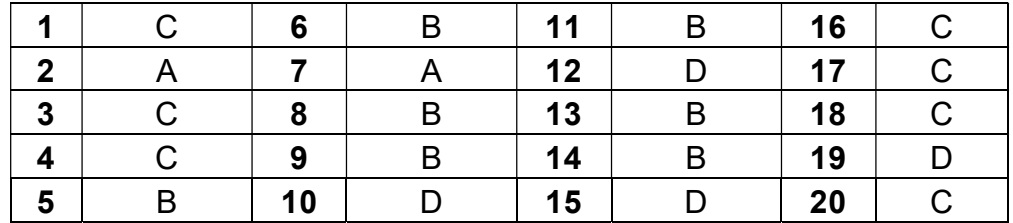

### Open vragen

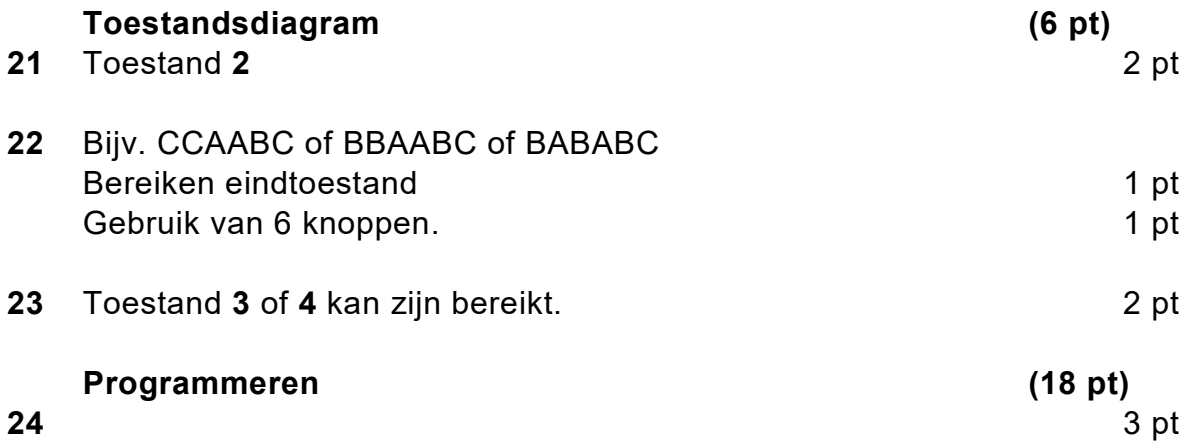

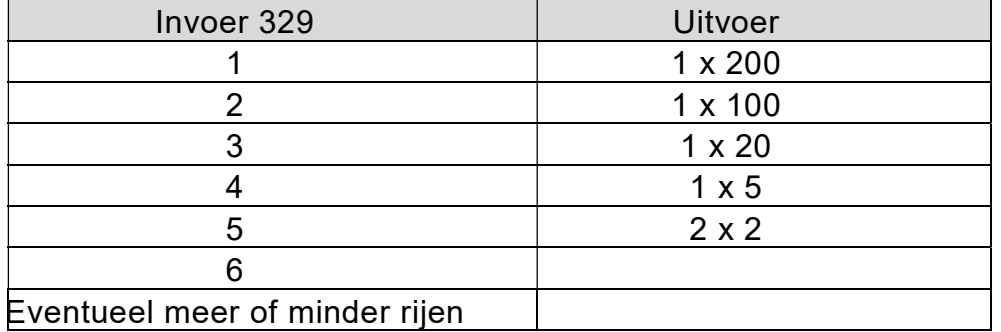

Opmerking: 1 item goed ingevuld: 0 punten, 2 items goed ingevuld: 1 punt, 3 of 4 items goed ingevuld: 2 punten, alles goed: 3 punten.

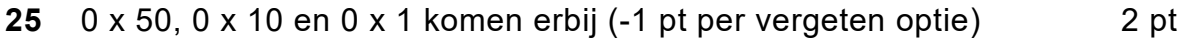

26 bedrag = input ('Geef bedrag bedrag = input ('Geef bedrag in eurocent: '): ') 2 pt

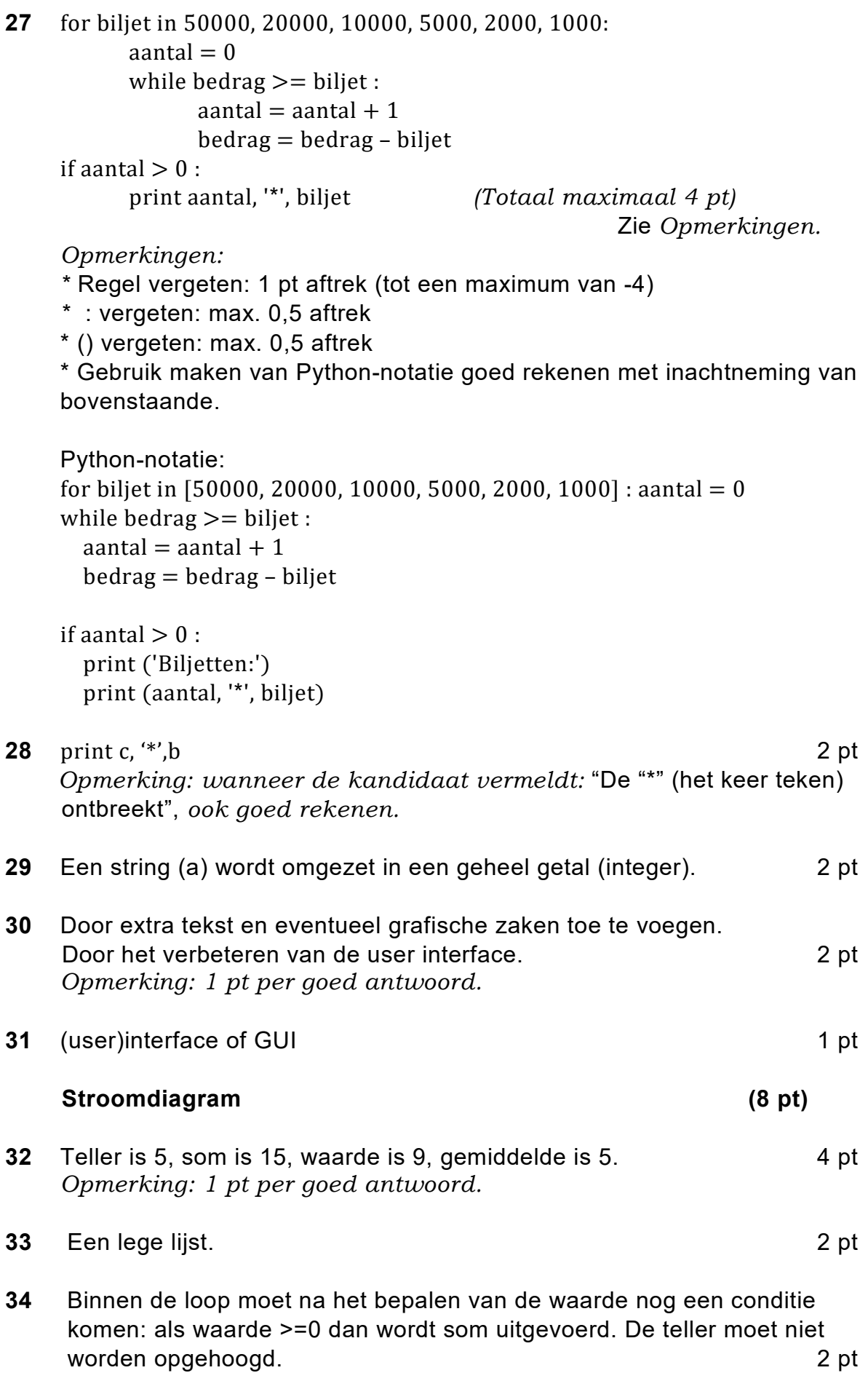

## Werkruimte reserveren, SQL-opgaven (13 pt)

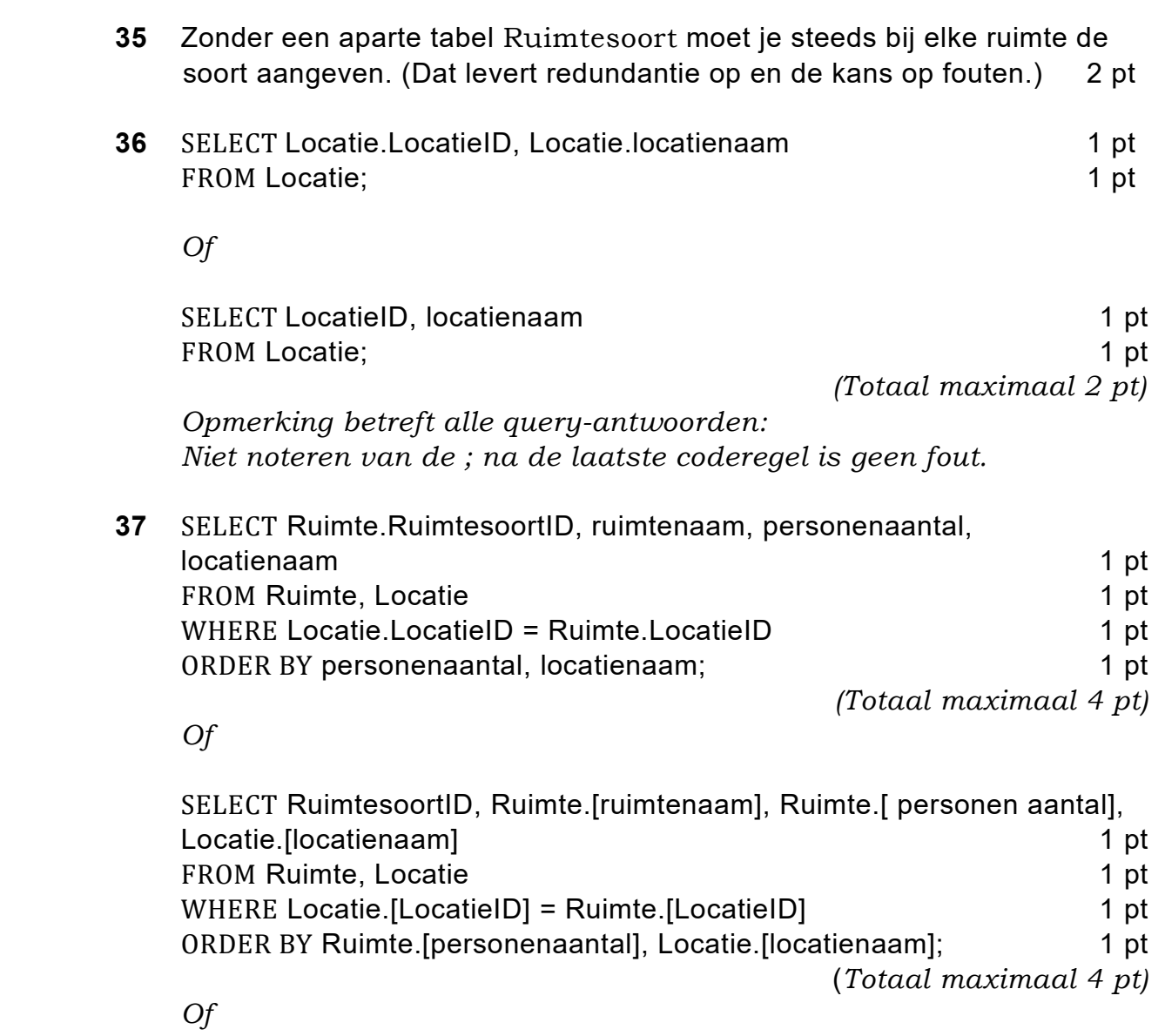

Een correcte variant met gebruik van INNERJOIN

(Totaal maximaal 4 pt)

38 SELECT ReserveringsID, voornaam, locatienaam, ruimtenaam, omschrijving, datum, vanaf, tot, aanmaakdatum, updatedatum 1 pt FROM Reserveringen, Ruimte, Gebruiker, Locatie, Ruimtesoort 1 pt WHERE Reserveringen.GebruikerID = Gebruiker.GebruikerID 1 pt AND Reserveringen.RuimtesoortID = Ruimtesoort.RuimtesoortID 1 pt AND Reserveringen.LocatieID = Locatie.LocatieID 1 pt AND Reserveringen.RuimteID = Ruimte.RuimteID;

(Totaal maximaal 5 pt)

OPMERKING: Bij ontbreken van een AND max. 4 pt toekennen.

Of

SELECT Reserveringen.[ReserveringsID], Gebruiker.[voornaam], [ Locatie.[locatienaam], Ruimte.[ ruimtenaam], Ruimtesoort.[omschrijving], Reserveringen.[datum], Reserveringen.[vanaf], Reserveringen.[tot], Reserveringen.[aanmaakdatum], Reserveringen.[updatedatum] 1 pt FROM Reserveringen, Ruimte, Gebruiker, Locatie, Ruimtesoort 1 pt WHERE Reserveringen. [GebruikerID] = Gebruiker. [GebruikerID] 1 pt AND Reserveringen.[RuimtesoortID] = Ruimtesoort.[RuimtesoortID] 1 pt AND Reserveringen.[LocatieID] = Locatie.[LocatieID] 1 pt AND Reserveringen.[RuimteID] = Ruimte.[RuimteID]; (Totaal maximaal 5 pt) OPMERKING: Bij ontbreken van een AND max. 4 pt toekennen.

Of

Een correcte variant met gebruik van INNERJOIN

(Totaal maximaal 4 pt)